## 湘南工科大学 学生用無線LAN利用ガイド (Windows10)

令和6年2月版

## 1.はじめに

この無線LAN(SSID:sitX、以降sitXと称す)は本学に在籍する人しか使用できません。使用するにはメディア情報 センターから配付されたユーザーアカウントが必要です。

## 2.使用可能な機器

sitXの周波数は基本的には5GHz帯です。5GHz帯が使用できる無線LAN対応のパソコンを用意してください。接続する パソコンには、必ずウイルス対策(Windows DefenderまたはESET)を設定してください。**ウイルス対策ができてい** ないパソコンやOSのセキュリティ更新を行っていないパソコンは接続しないでください。

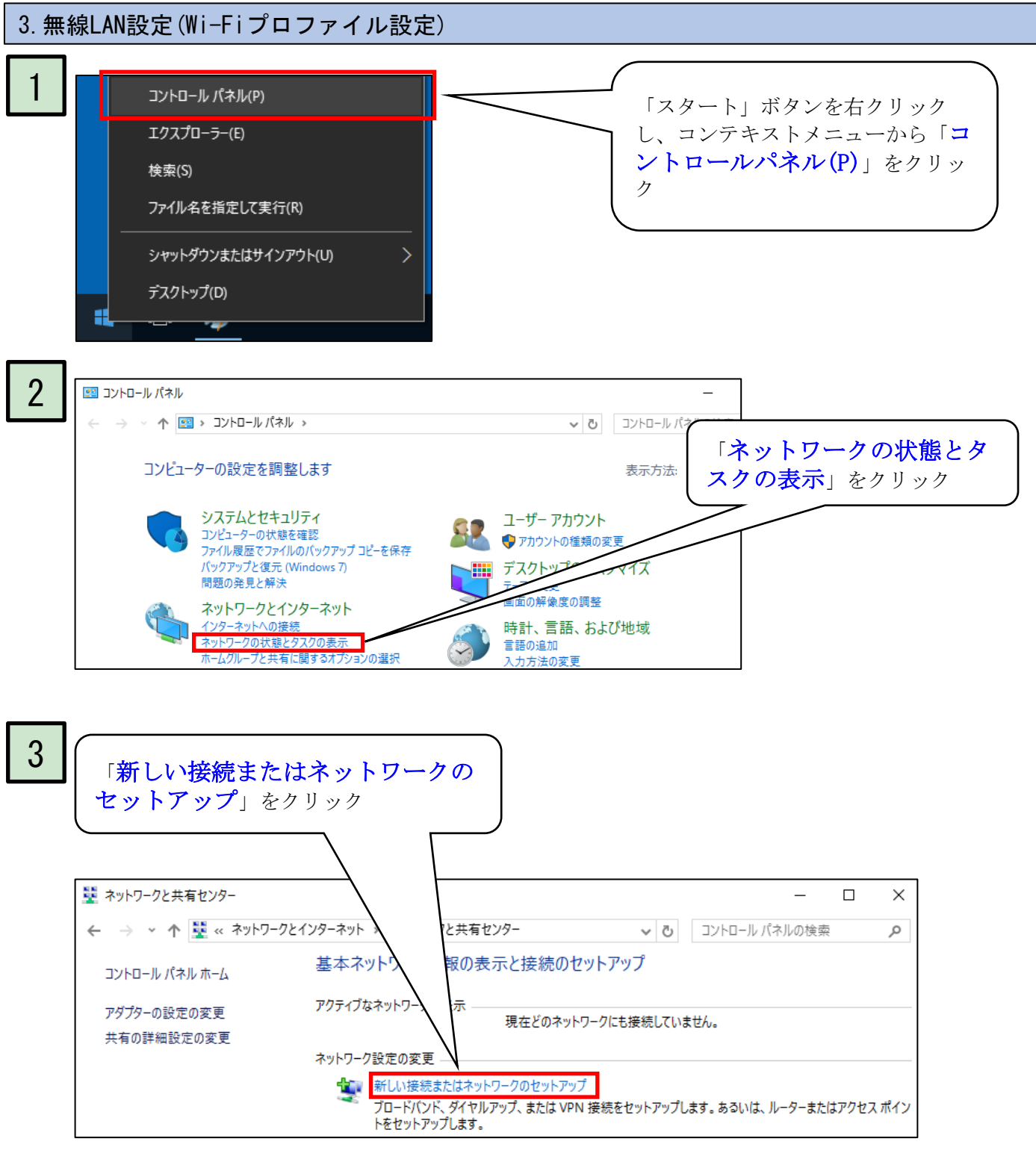

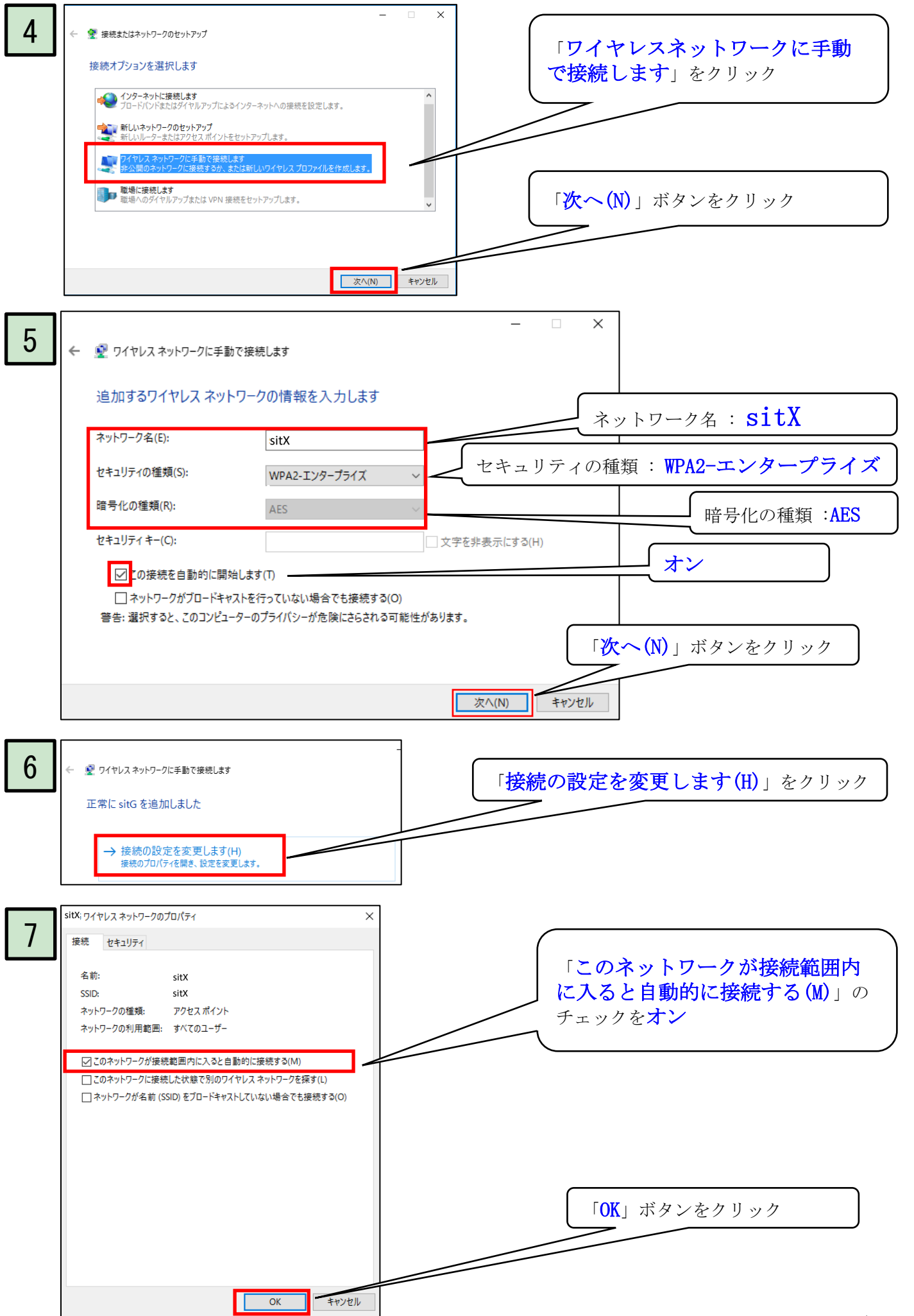

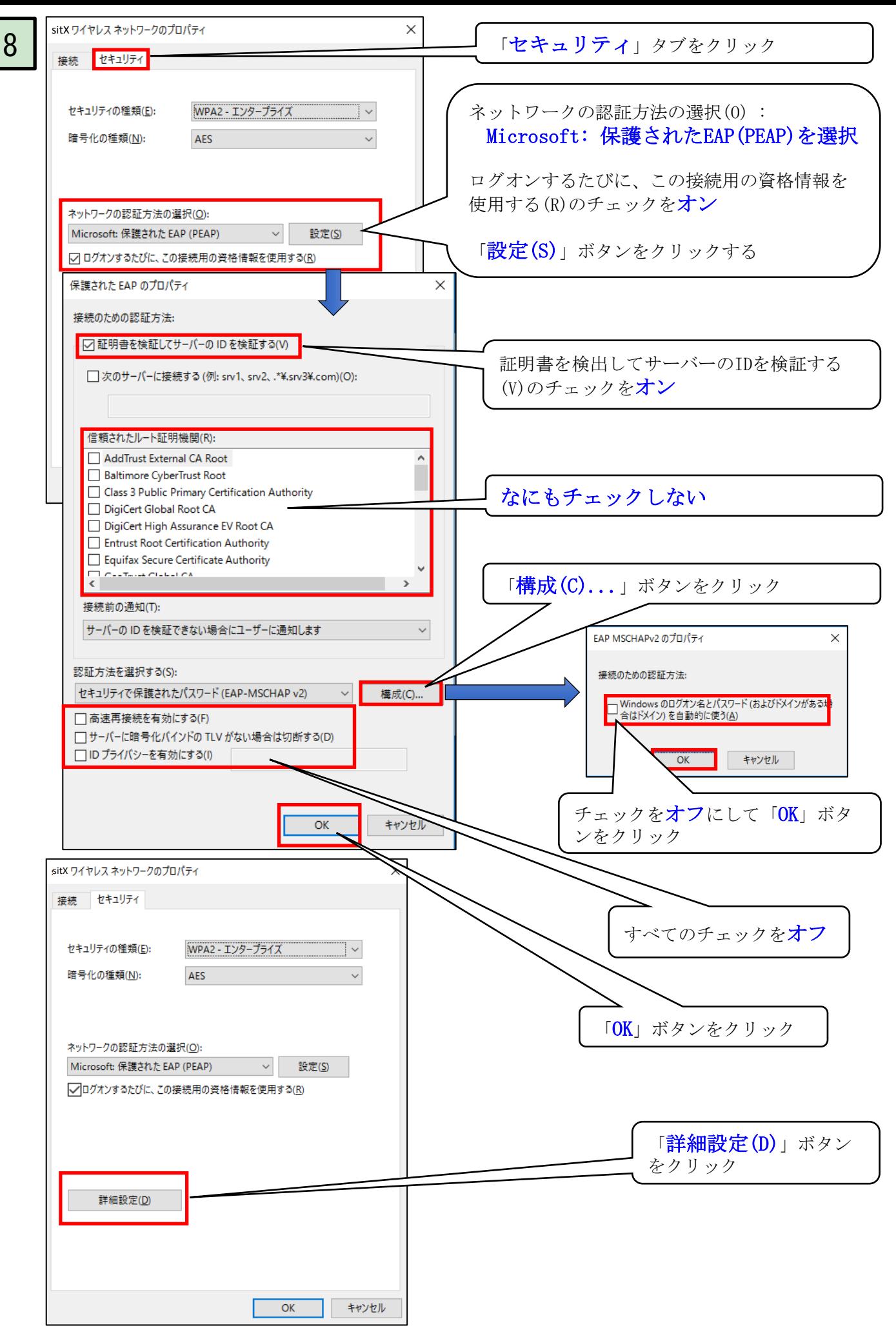

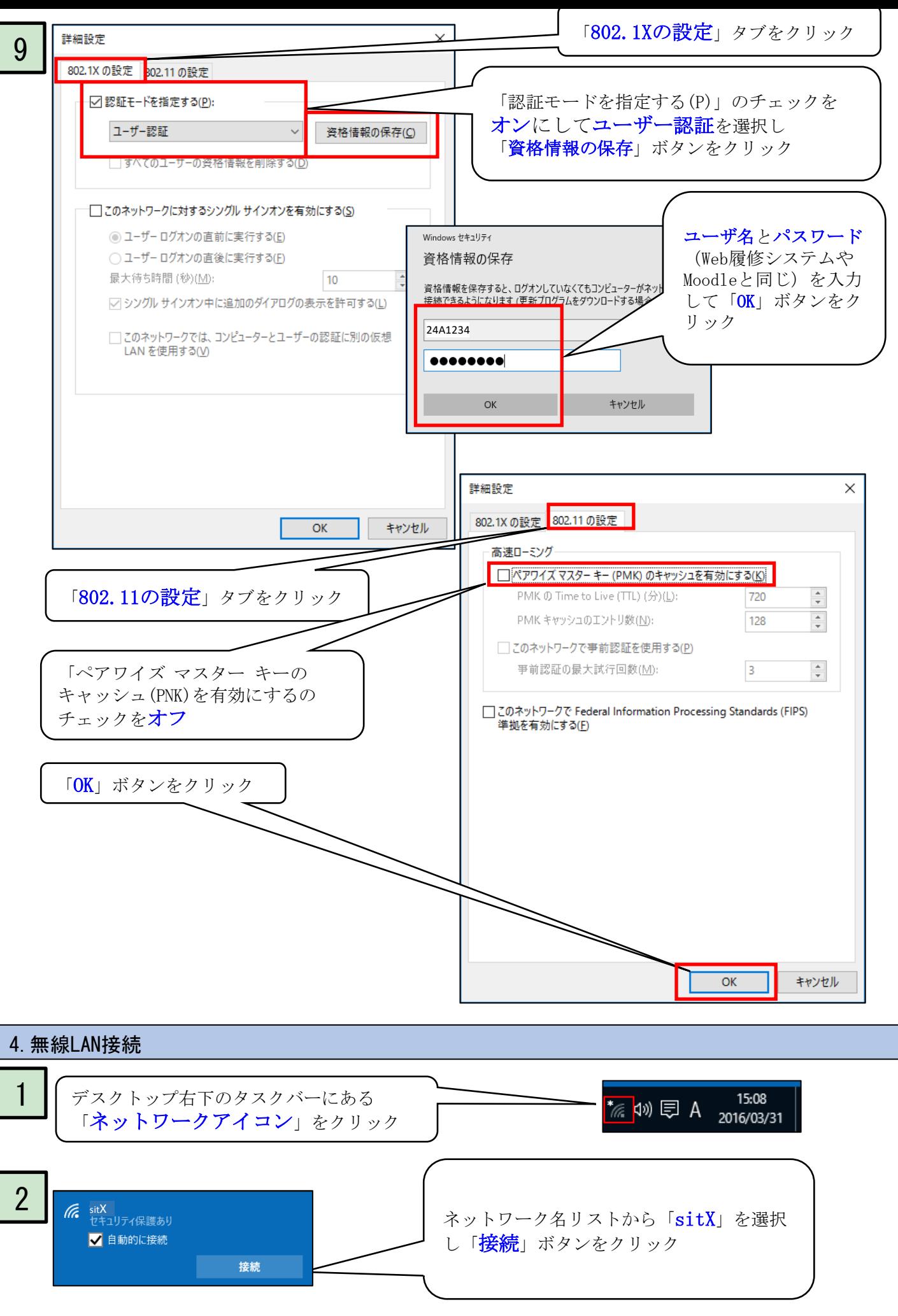

4/5

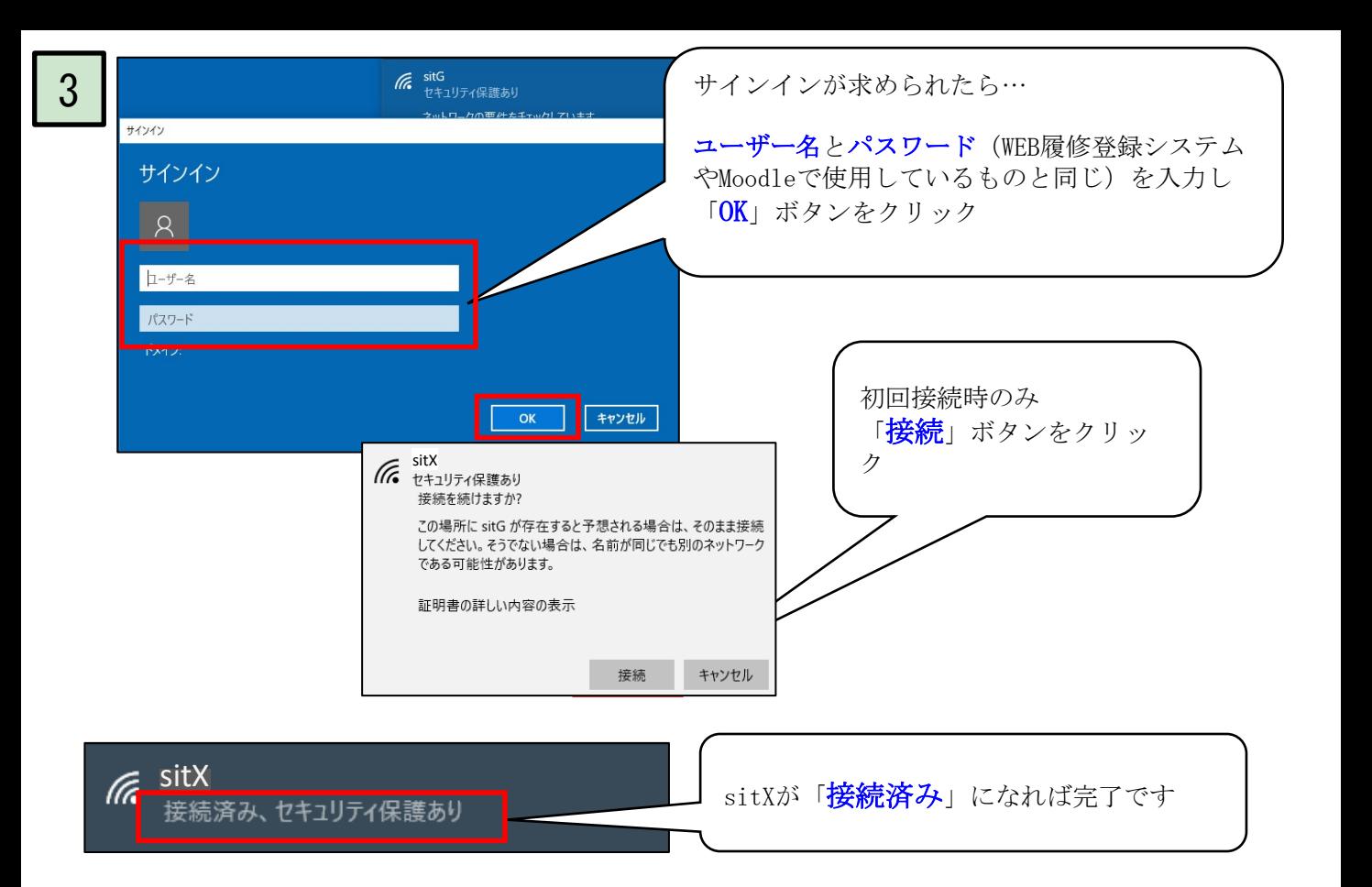

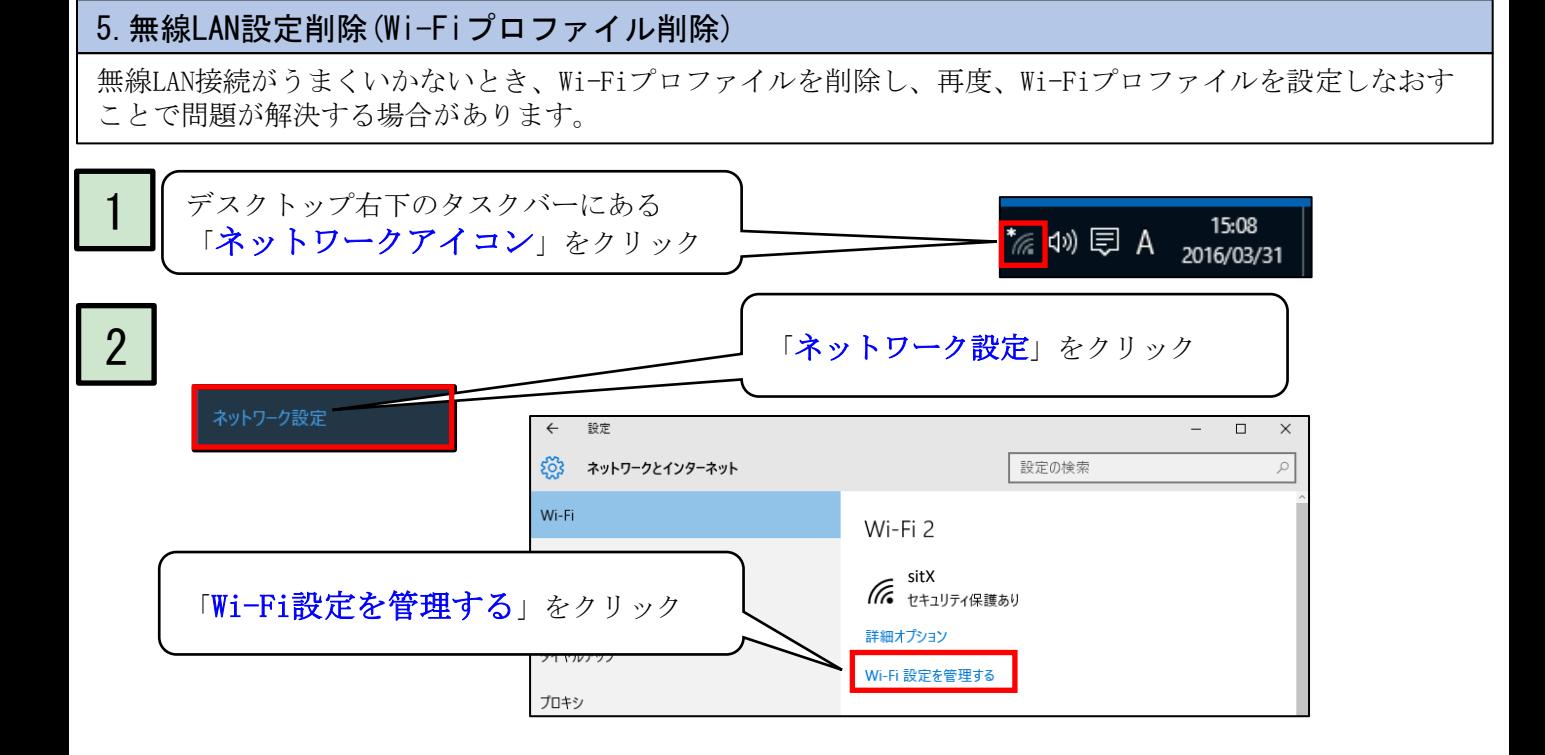

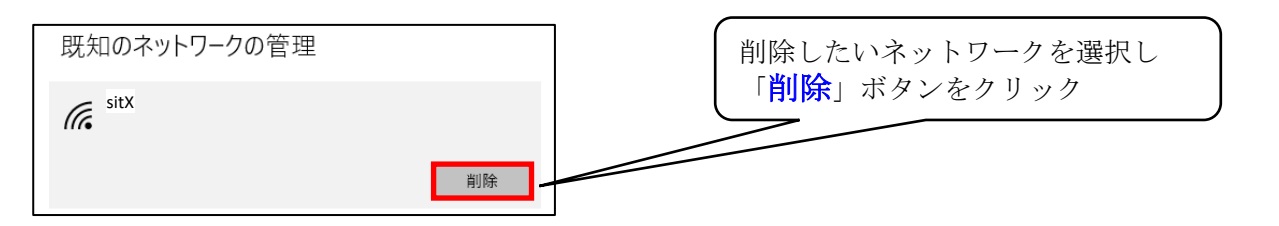